## Zał. 1 a Równoważność oprogramowania

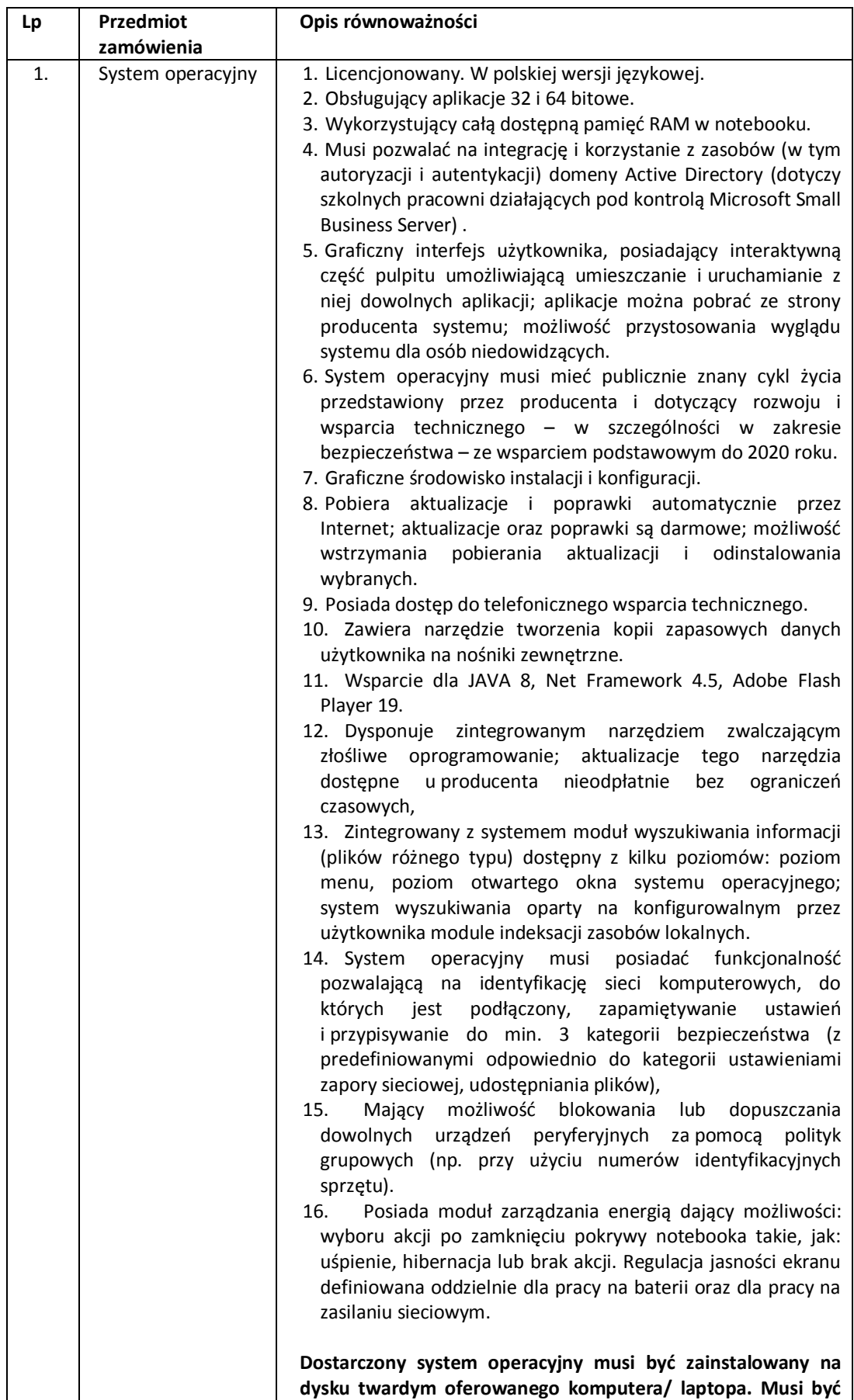

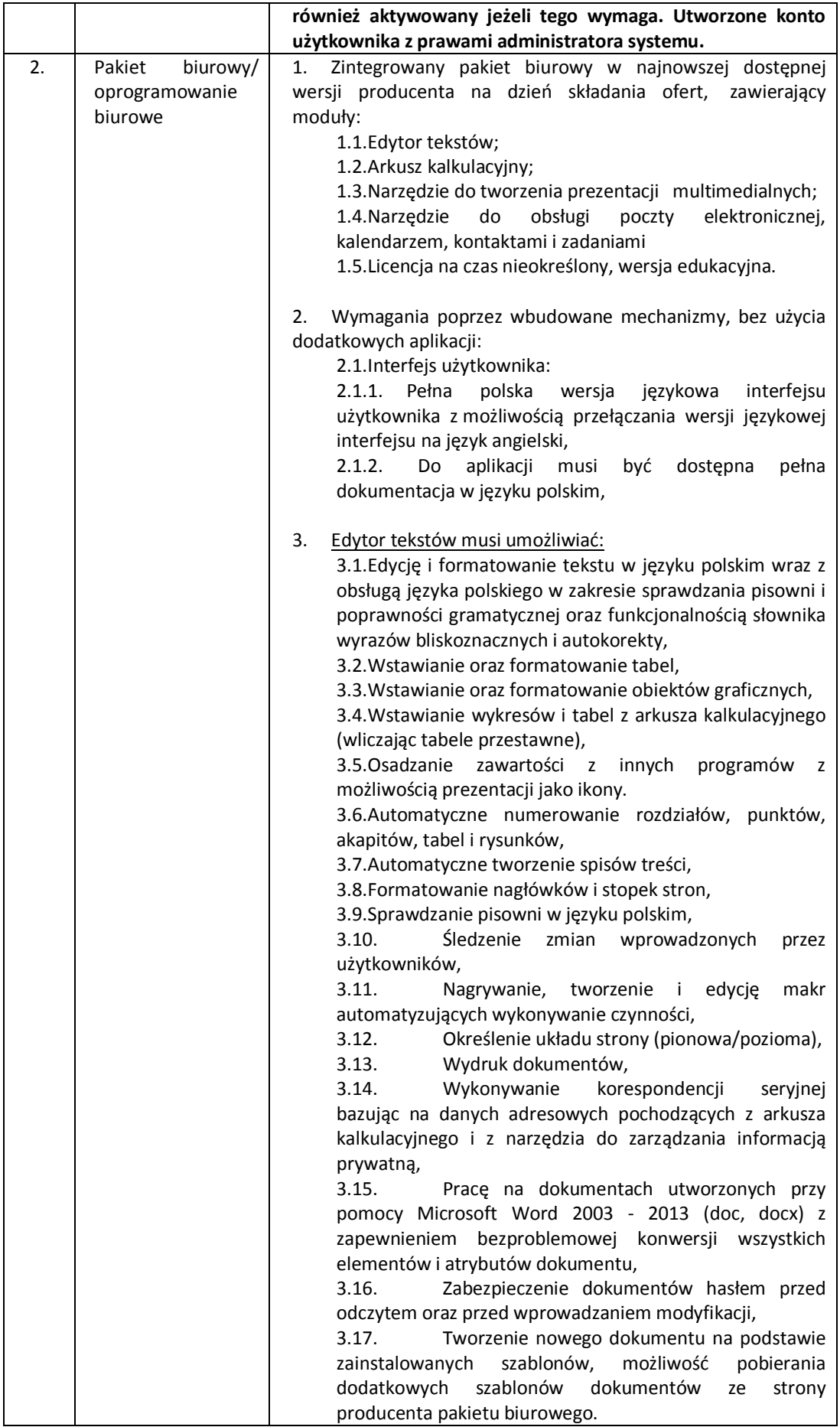

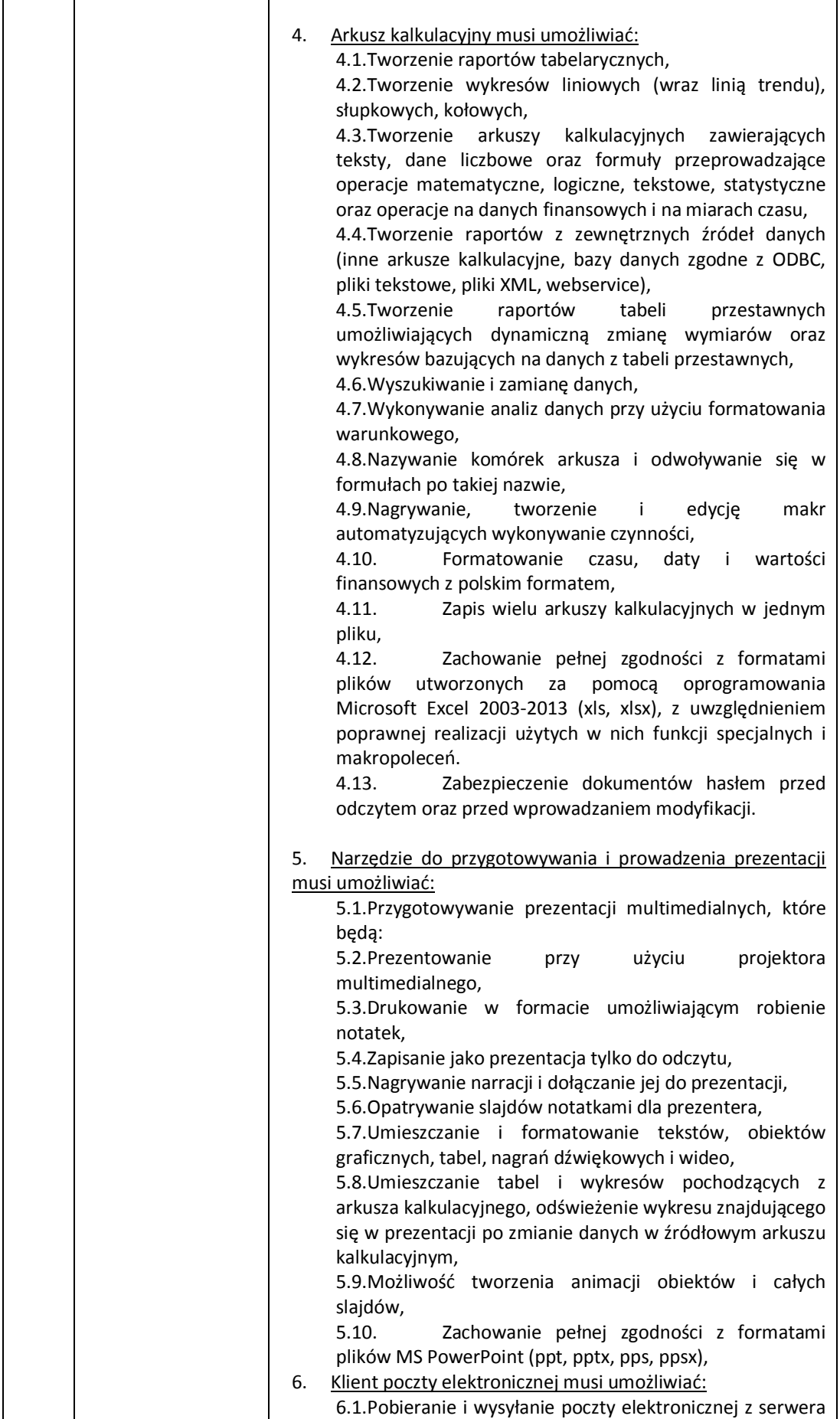

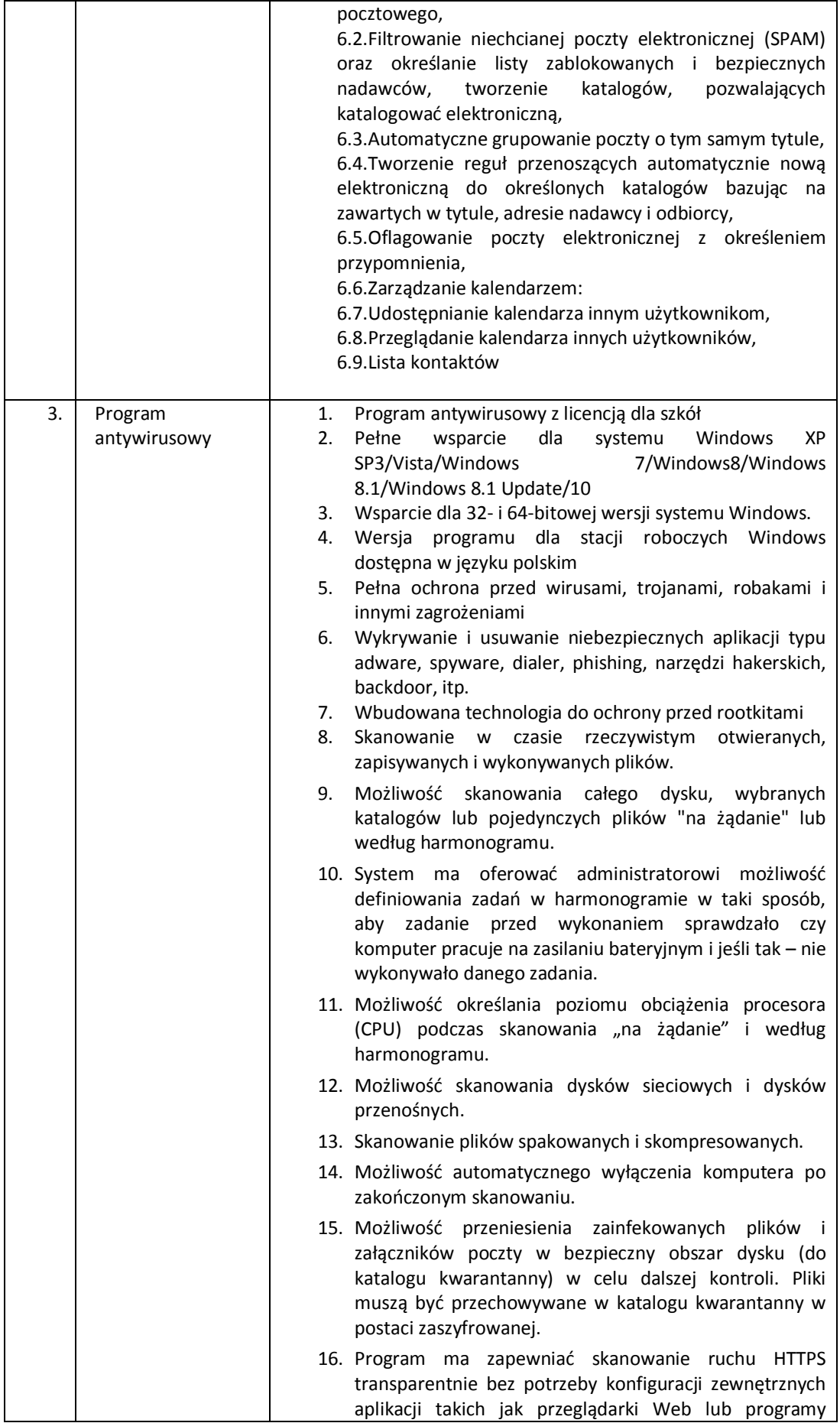

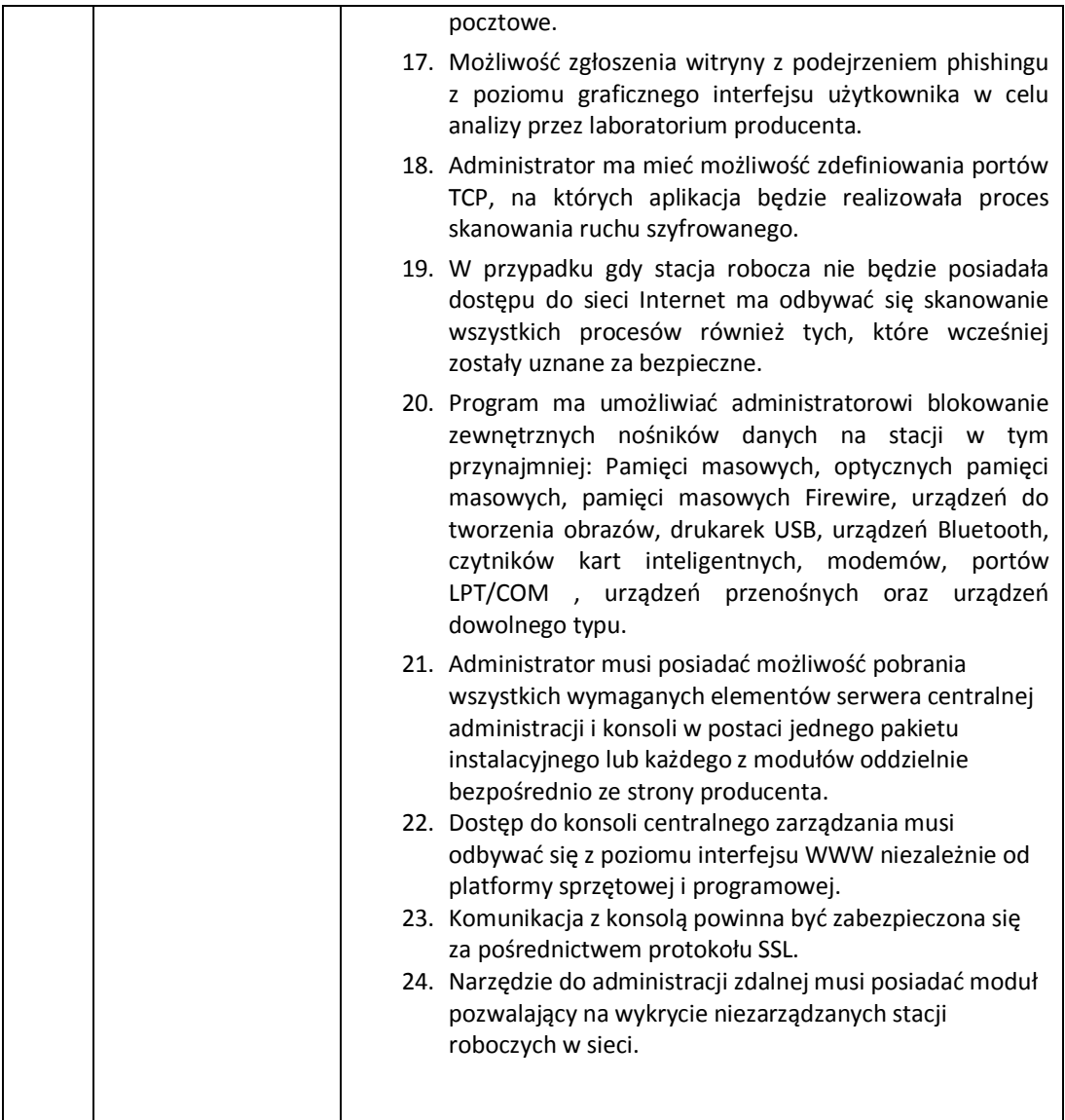